## SAP ABAP table BBPS\_BS\_PO\_ADDR\_VENDOR\_470\_1 {PO\_Header: Address for Vendor BAPI\_PO\_CREATE1 470}

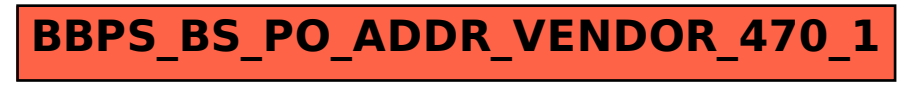